### **CLASS: MCA 15A / 244**

### **St. JOSEPH'S COLLEGE (AUTONOMOUS) TIRUCHIRAPPALLI – 620 002**

### **SEMESTER EXAMINATIONS – APRIL 2015**

**TIME: 3 Hrs. MAXIMUM MARKS: 100**

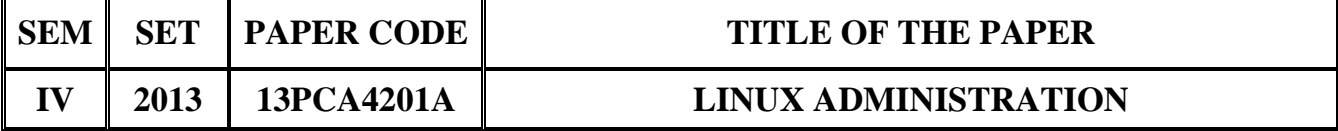

### **SECTION – A**

### **Answer all the questions:**  $20 \times 1 = 20$

### **Choose the correct answer:**

- 1. Linux is developed by \_\_\_\_\_\_\_.
	- a) Linux Torvolds b) Linus Torvolds
	- c) Tennis Richie d) Tim Bernes-Lee
- 2. What is minimum space allocated for boot directory?
	- a) 32Mb b) 31Mb
	- c) 512Mb d) 1Gb
- 3. \_\_\_\_\_\_\_\_is someone who breaks into computers often to do something malicious.
	- a) Cracker b) Hacker
	- c) Thief d) None
- 4. In the <u>network</u> topology the machine on the network connects to the control hub.
	- a) Star b) Bus
	- c) Ring d) None
- 5. The Linux OS needs \_\_\_\_\_\_\_\_protocol to communicate with NetWare clients.
	- a) IPX b) SPX
	- c) TCP d) IP

- 
- 
- 
- 

# **State True or False:**

- 6. The heart of the operating system is called shell.
- 7. The command used to modify user properties is moduser.
- 8. Setpass is command used to set a new password.
- 9. All IP address on a particular LAN must start with same number.
- 10. The primary job of the web server is to accept HTTP request.

# **Fill in the blanks:**

- 11. **is the file manager/ graphical shell in GNOME.**
- 12. Monitoring CPU usage can be checked with \_\_\_\_\_\_\_\_command.
- 13. \_\_\_\_\_\_\_\_uses a single key to both encrypt and decrypt the messages.
- 14. \_\_\_\_\_\_\_\_provide a way to setup secure communication over an insecure network.
- 15. \_\_\_\_\_\_\_\_is an easy way to share large amount data among the users and computers in an organization.

# **Answer in one or two sentences:**

- 16. What is the name of configuring file used in the kick start installation?
- 17. What is command used to become a super user?
- 18. List the types of firewalls.
- 19. What are the equipments needed to construct a LAN?
- 20. What are the goals of setting up file server?

# **SECTION – B**

# Answer all the questions: 5 x 7= 35

21. a. Give short note on the new features of Red Hat Linux.

## **OR**

- b. Write a note on web browsing with Mozilla.
- 22. a. How will you monitor system performance?

# **OR**

- b. Explain the administrative logins used in Linux Operating System.
- 23. a. How will you use Tripwire to Detect Tampered files?

# **OR**

- b. Write a note on encryption techniques used in red hat Linux.
- 24. a. Write note on dynamic and static IP addresses.

## **OR**

- b. Give a brief account on Crypto IP Encapsulation (CIPE).
- 25. a. How will you monitor the server activates?

# **OR**

b. Write down the main features of apache web server.

# **SECTION – C**

## Answer any THREE questions:  $3 \times 15 = 45$

- 26. Describe the detailed installation procedure of RHL.
- 27. Explain the text mode and GUI procedure of creating user accounts in Red Hat Linux.
- 28. List and explain the procedure for detecting Instruction form log files.
- 29. Explain the procedure for starting up a wireless LAN.
- 30. Explain the procedure for Creating and Configuring the NetWare file server.

\*\*\*\*\*\*\*\*\*\*\*\*\*\*